# **event mixing in UNICOR: basic scheme**

*D. Miśkowiec, 3-Mar-2009*

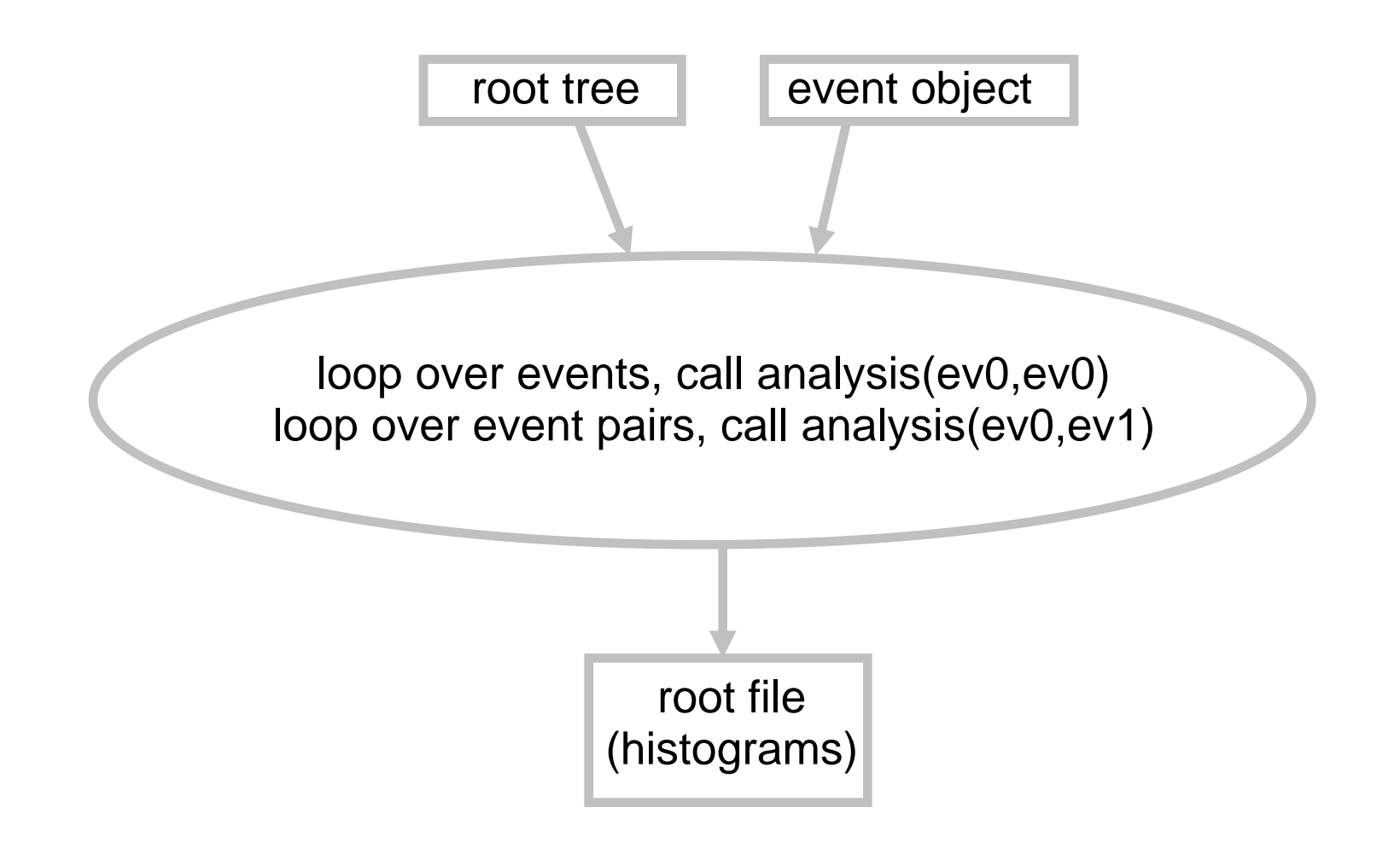

# **event mixing in UNICOR: closer look**

- **clone the tree and the event**  Æ **now we have tr0, tr1, ev0, ev1**   $\begin{pmatrix} 3 \\ 2 \end{pmatrix}$
- **loop over events, classify them according to mult, z<sub>vertex</sub>,**  $\Psi_{\text{RP}}$  $\begin{pmatrix} 3 \\ 2 \end{pmatrix}$ 
	- **typically 10x10x10 bins, but can be 1x1x1 bin**
	- **events know and tell their "centrality" 0..1**

**zvertex -1..1**  $\Psi_{\bf RP}$  $-\pi$ .. $\pi$ 

 $\blacksquare$  result stored as simple arrays of event indices

- **loop over event classes (1-1000 of them)**  $\begin{pmatrix} 3 \\ -2 \end{pmatrix}$
- **for each class, loop over events, call analysis(ev0,ev0)**  $\begin{pmatrix} 3 \\ 3 \end{pmatrix}$
- **for each class, loop over event pairs, call analysis(ev0,ev1)** $\begin{pmatrix} 3 \\ 2 \end{pmatrix}$

### **example of loops inside event class**

*(oral explanation with hand waving and pointing involved)*

#### **2 34 37 98 112 165 190 203 253 364 380 390...**

*event mixing in UNICOR, D. Miskowiec, 3.03.2009*

## **UNICOR event mixing – pros and cons**

- **runs for any root tree (Ceres, CBM, Alice ESD...)**  $\begin{pmatrix} 3 \\ 2 \end{pmatrix}$
- **operates on complete events (rather than buffering**   $\begin{pmatrix} 3 \\ 2 \end{pmatrix}$ **only some variables)**
- **mixes only similar events**
- **is simple (250 lines of code)**  $\sqrt{3}$

- **not optimized for speed**  $\sqrt{3}$
- **needs to be edited every time I add a new analysis**  $\sqrt{3}$
- **was rejected by the offline**  Æ **will not be part of the repository** $\begin{pmatrix} 3 \\ 2 \end{pmatrix}$